## Package 'obliqueRSF'

August 28, 2022

Title Oblique Random Forests for Right-Censored Time-to-Event Data

Version 0.1.2

#### Description

Oblique random survival forests incorporate linear combinations of input variables into ran-dom survival forests (Ishwaran, 2008 [<DOI:10.1214/08-AOAS169>](https://doi.org/10.1214/08-AOAS169)). Regularized Cox proportional hazard models (Simon,  $2016 <$ DOI:10.18637/jss.v039.i05>) are used to identify optimal linear combinations of input variables.

**Depends** R  $(>= 3.5.0)$ 

Imports Rcpp, pec, data.table, stats, missForest, purrr, glmnet, survival, dplyr, rlang, prodlim, ggthemes, tidyr, ggplot2, scales

License GPL-3

LinkingTo Rcpp, RcppArmadillo

Encoding UTF-8

RoxygenNote 7.2.1

NeedsCompilation yes

Author Byron Jaeger [aut, cre]

Maintainer Byron Jaeger <br />bjaeger@wakehealth.edu>

Repository CRAN

Date/Publication 2022-08-28 20:50:02 UTC

### R topics documented:

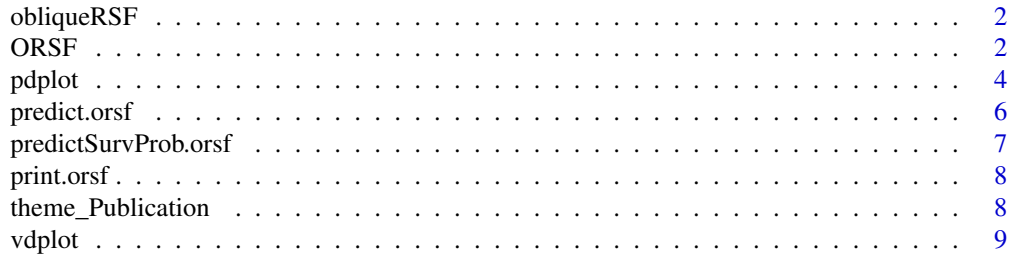

#### **Index** [11](#page-10-0)

#### <span id="page-1-0"></span>Description

Oblique random survival forest are ensembles for right-censored survival data that incorporate linear combinations of input variables into random survival forests (see Ishwaran et al., 2008 <doi:10.1214/08-AOAS169>). Regularized Cox proportional hazard models (see Simon et al., 2016 <doi:10.18637/jss.v039.i05>) identify optimal linear combinations of input variables in each recursive partitioning step while building survival trees (see Bou-hamad et al., 2011 <doi: 10.1214/09- SS047>).

#### Author(s)

Byron C. Jaeger <br/> <br/>bcjaeger@uab.edu>

ORSF *Grow an oblique random survival forest (ORSF)*

#### Description

Grow an oblique random survival forest (ORSF)

#### Usage

```
ORSF(
  data,
  alpha = 0.5,
  ntree = 100,time = "time",
  status = "status",
  eval_times = NULL,
  features = NULL,
 min_events_to_split_node = 5,
 min_obs_to_split_node = 10,
 min_obs_in_leaf_node = 5,
 min_events_in_leaf_node = 1,
  nsplit = 25,gamma = 0.5,
  max_pval_to_splitnode = 0.5,
 mtry = ceiling(sqrt(ncol(data) - 2)),dfmax = mtry,
  use(cv = FALSE,verbose = TRUE,
  compute_oob_predictions = FALSE,
  random_seed = NULL
)
```
#### $ORSF$  3

#### Arguments

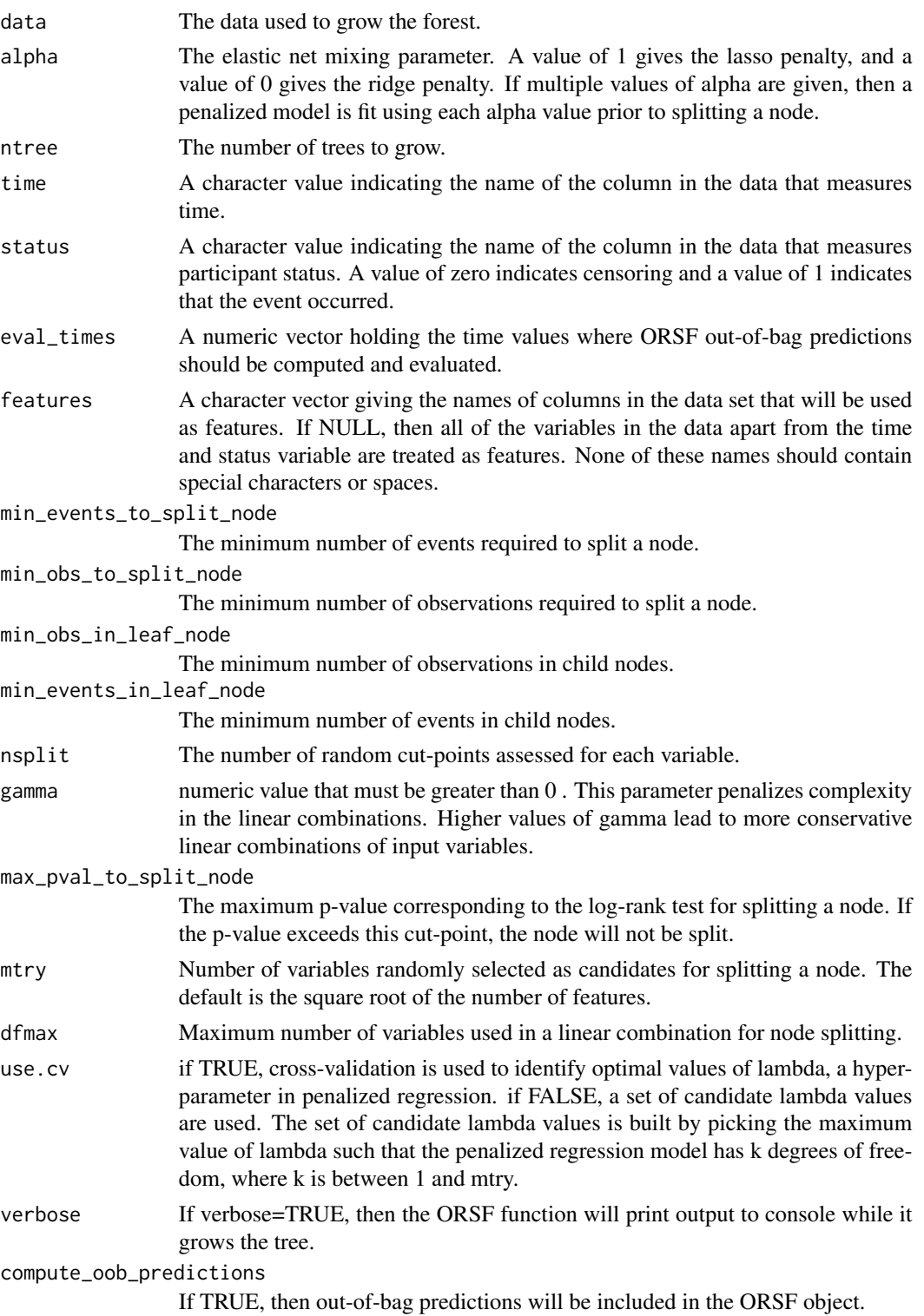

<span id="page-3-0"></span>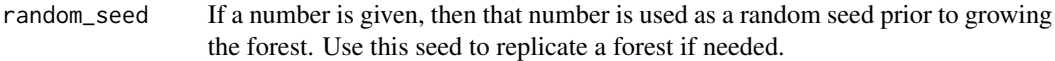

#### Value

An oblique random survival forest.

#### Examples

```
data("pbc",package='survival')
pbc$status[pbc$status>=1]=pbc$status[pbc$status>=1]-1
pbc$id=NULL
fctrs<-c('trt','ascites','spiders','edema','hepato','stage')
for(f in fctrs)pbc[[f]]=as.factor(pbc[[f]])
pbc=na.omit(pbc)
```

```
orsf=ORSF(data=pbc,ntree=5)
```
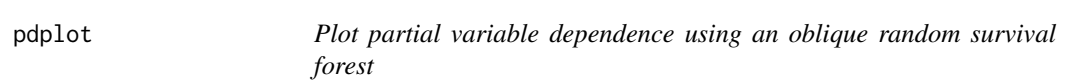

#### Description

Plot partial variable dependence using an oblique random survival forest

#### Usage

```
pdplot(
 object,
  xvar,
 xlab = NULL,
 xvar_units = NULL,
  xvals = NULL,n\tt xpts = 10,ytype = "nonevent",
  event_lab = "death",
  nonevent_lab = "survival",
  fvar = NULL,float = NULL,flvls = NULL,
  time_units = "years",
  xlvls = NULL,
  sub_times = NULL,
  separate_panels = TRUE,
  color_palette = "Dark2"
)
```
#### pdplot 5 and 5 and 5 and 5 and 5 and 5 and 5 and 5 and 5 and 5 and 5 and 5 and 5 and 5 and 5 and 5 and 5 and 5

#### Arguments

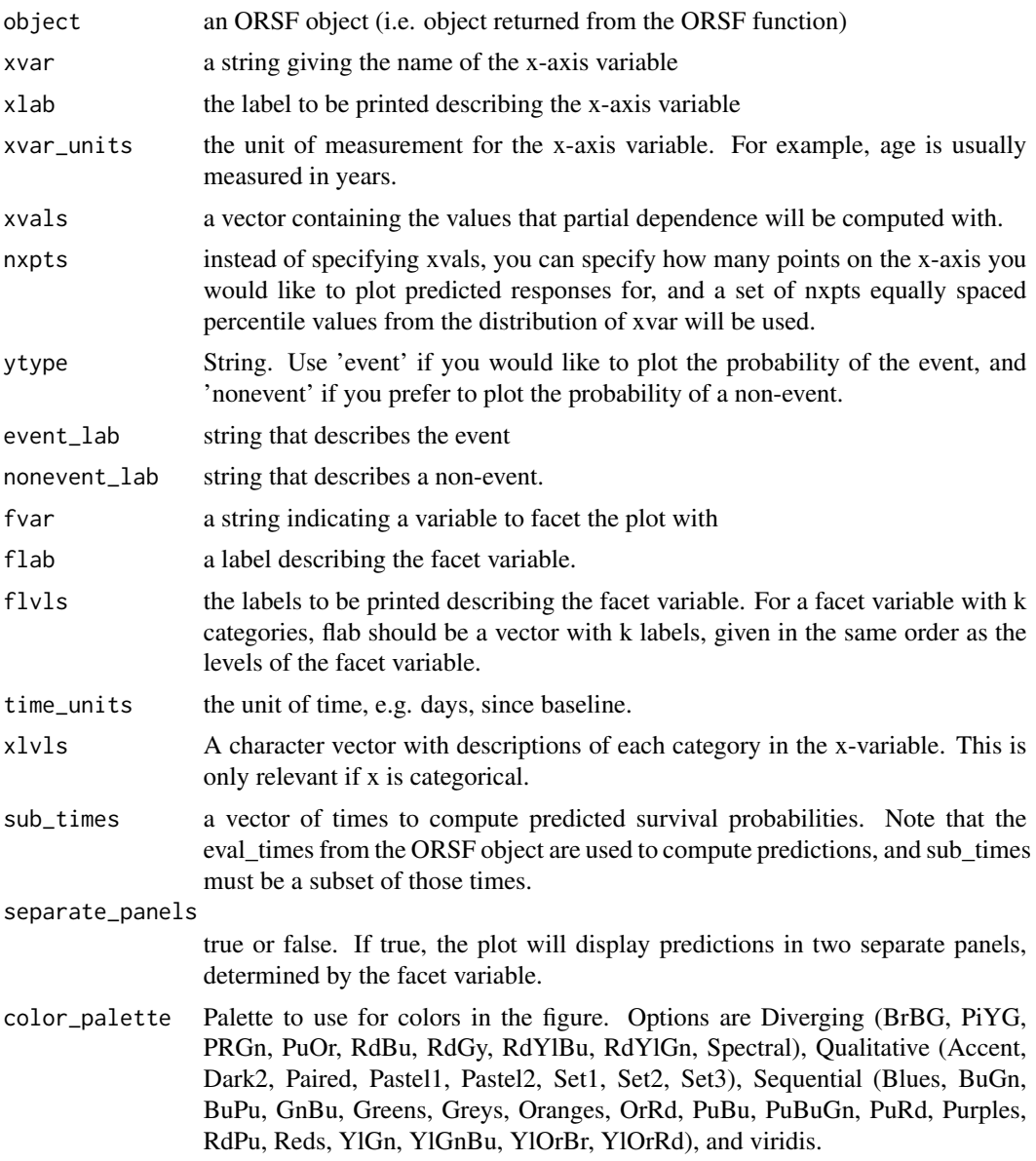

#### Value

A ggplot2 object showing partial dependence according to the oblique random survival forest object.

```
## Not run:
data("pbc",package='survival')
pbc$status[pbc$status>=1]=pbc$status[pbc$status>=1]-1
pbc$time=pbc$time/365.25
```
#### <span id="page-5-0"></span>6 predict.orsf

```
pbc$id=NULL
fctrs<-c('trt','ascites','spiders','edema','hepato','stage')
for(f in fctrs)pbc[[f]]=as.factor(pbc[[f]])
pbc=na.omit(pbc)
orsf=ORSF(data=pbc, eval_time=1:10,ntree=30)
pdplot(object=orsf, xvar='bili', xlab='Bilirubin',
      xvar_units='mg/dl', sub_times=10)
## End(Not run)
```
predict.orsf *Compute predictions using an oblique random survival forest.*

#### Description

Compute predictions using an oblique random survival forest.

#### Usage

```
## S3 method for class 'orsf'
predict(object, newdata, times, ...)
```
#### Arguments

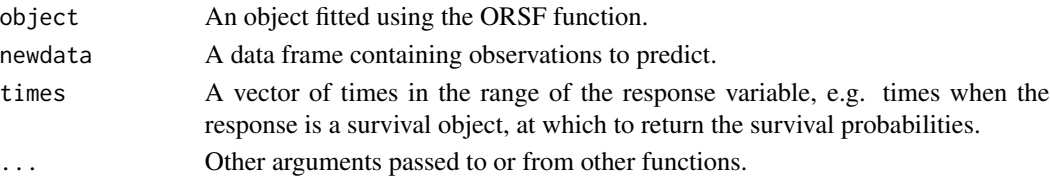

#### Value

A matrix of survival probabilities containing 1 row for each observation and 1 column for each value in times.

```
data("pbc",package='survival')
pbc$status[pbc$status>=1]=pbc$status[pbc$status>=1]-1
pbc$id=NULL
fctrs<-c('trt','ascites','spiders','edema','hepato','stage')
for(f in fctrs)pbc[[f]]=as.factor(pbc[[f]])
pbc=na.omit(pbc)
orsf=ORSF(data=pbc,ntree=5)
times=seq(365, 365*4,length.out = 10)
```

```
predict(orsf,newdata=pbc[c(1:5),],times=times)
```
<span id="page-6-0"></span>predictSurvProb.orsf *Compute predictions using an oblique random survival forest.*

#### Description

Compute predictions using an oblique random survival forest.

#### Usage

```
## S3 method for class 'orsf'
predictSurvProb(object, newdata, times, ...)
```
#### Arguments

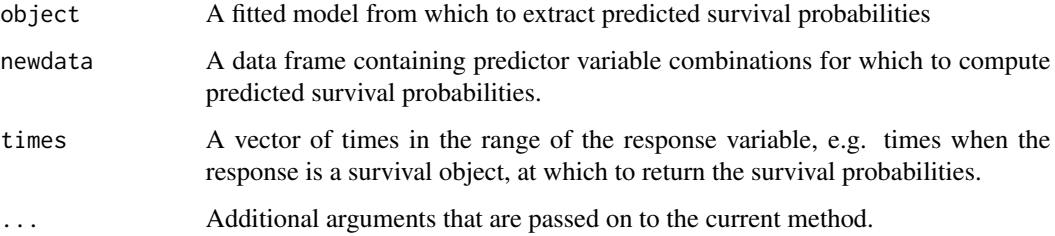

#### Value

A matrix of survival probabilities containing 1 row for each observation and 1 column for each value in times.

```
## Not run:
data("pbc",package='survival')
pbc$status[pbc$status>=1]=pbc$status[pbc$status>=1]-1
pbc$id=NULL
fctrs<-c('trt','ascites','spiders','edema','hepato','stage')
for(f in fctrs)pbc[[f]]=as.factor(pbc[[f]])
pbc=na.omit(pbc)
orsf=ORSF(data=pbc,ntree=30)
times=seq(365, 365*4,length.out = 10)
predict(orsf,newdata=pbc[c(1:5),],times=times)
## End(Not run)
```
<span id="page-7-0"></span>

#### Description

Grow an oblique random survival forest (ORSF)

#### Usage

```
## S3 method for class 'orsf'
print(x, \ldots)
```
#### Arguments

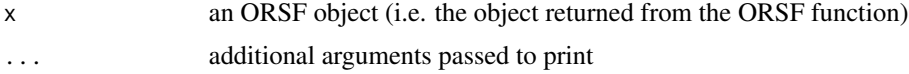

#### Value

A printed summary of the oblique random survival forest.

#### Examples

```
## Not run:
data("pbc",package='survival')
pbc$status[pbc$status>=1]=pbc$status[pbc$status>=1]-1
pbc$id=NULL
fctrs<-c('trt','ascites','spiders','edema','hepato','stage')
for(f in fctrs)pbc[[f]]=as.factor(pbc[[f]])
pbc=na.omit(pbc)
orsf=ORSF(data=pbc,ntree=30)
print(orsf)
```
## End(Not run)

theme\_Publication *Plot variable dependence using an oblique random survival forest*

#### Description

Plot variable dependence using an oblique random survival forest

#### Usage

theme\_Publication(base\_size = 16)

#### <span id="page-8-0"></span>vdplot the state of the state of the state of the state of the state of the state of the state of the state of the state of the state of the state of the state of the state of the state of the state of the state of the sta

#### Arguments

base\_size how big to make the text

vdplot *Plot variable dependence using an oblique random survival forest*

#### Description

Plot variable dependence using an oblique random survival forest

#### Usage

```
vdplot(
 object,
  xvar,
  include.hist = TRUE,
  include.points = FALSE,
 ptsize = 0.75,
 ytype = "nonevent",
  event_lab = "death",
  nonevent_lab = "survival",
  fvar = NULL,
  float = NULL,time_units = "years",
 xlab = xvar,
  xvar_units = NULL,
 xlvls = NULL,
  sub_times = NULL,
  se.show = FALSE
)
```
#### Arguments

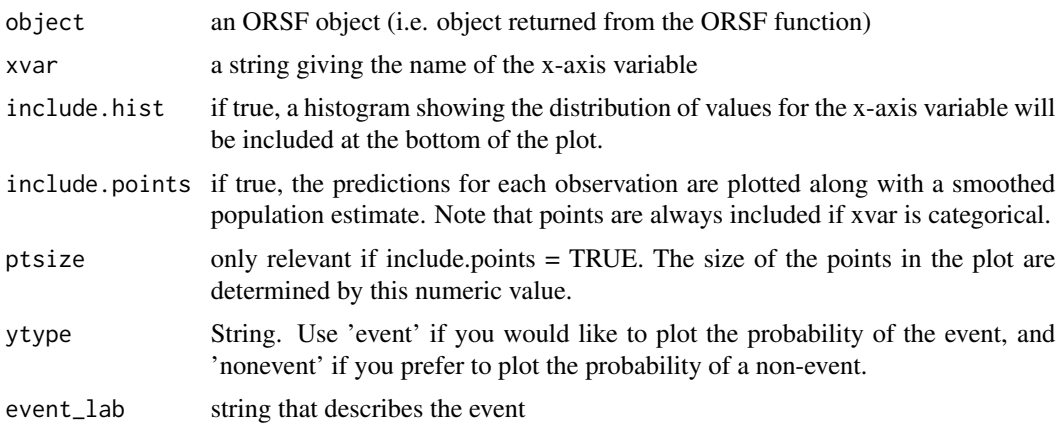

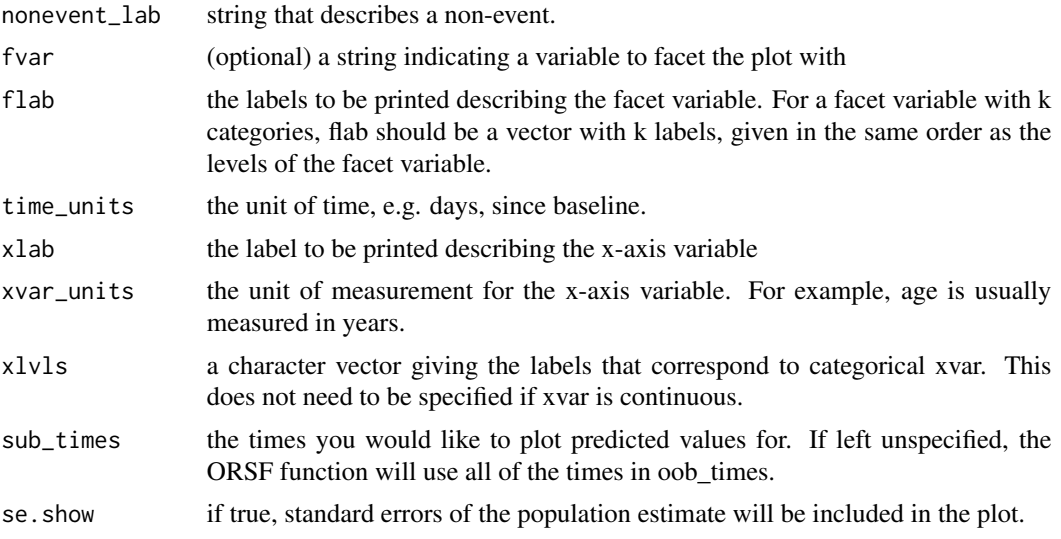

#### Value

A ggplot2 object

```
## Not run:
data("pbc",package='survival')
pbc$status[pbc$status>=1]=pbc$status[pbc$status>=1]-1
pbc$time=pbc$time/365.25
pbc$id=NULL
fctrs<-c('trt','ascites','spiders','edema','hepato','stage')
for(f in fctrs)pbc[[f]]=as.factor(pbc[[f]])
pbc=na.omit(pbc)
orsf=ORSF(data=pbc, eval_time=5, ntree=30)
vdplot(object=orsf, xvar='bili', xlab='Bilirubin', xvar_units='mg/dl')
## End(Not run)
```
# <span id="page-10-0"></span>Index

obliqueRSF, [2](#page-1-0)  $ORSF$ , [2](#page-1-0)

pdplot, [4](#page-3-0) predict.orsf, [6](#page-5-0) predictSurvProb.orsf, [7](#page-6-0) print.orsf, [8](#page-7-0)

theme\_Publication, [8](#page-7-0)

vdplot, [9](#page-8-0)